# **cdrouter.py Documentation**

*Release 0.0.10*

**QA Cafe**

January 11, 2017

### Contents:

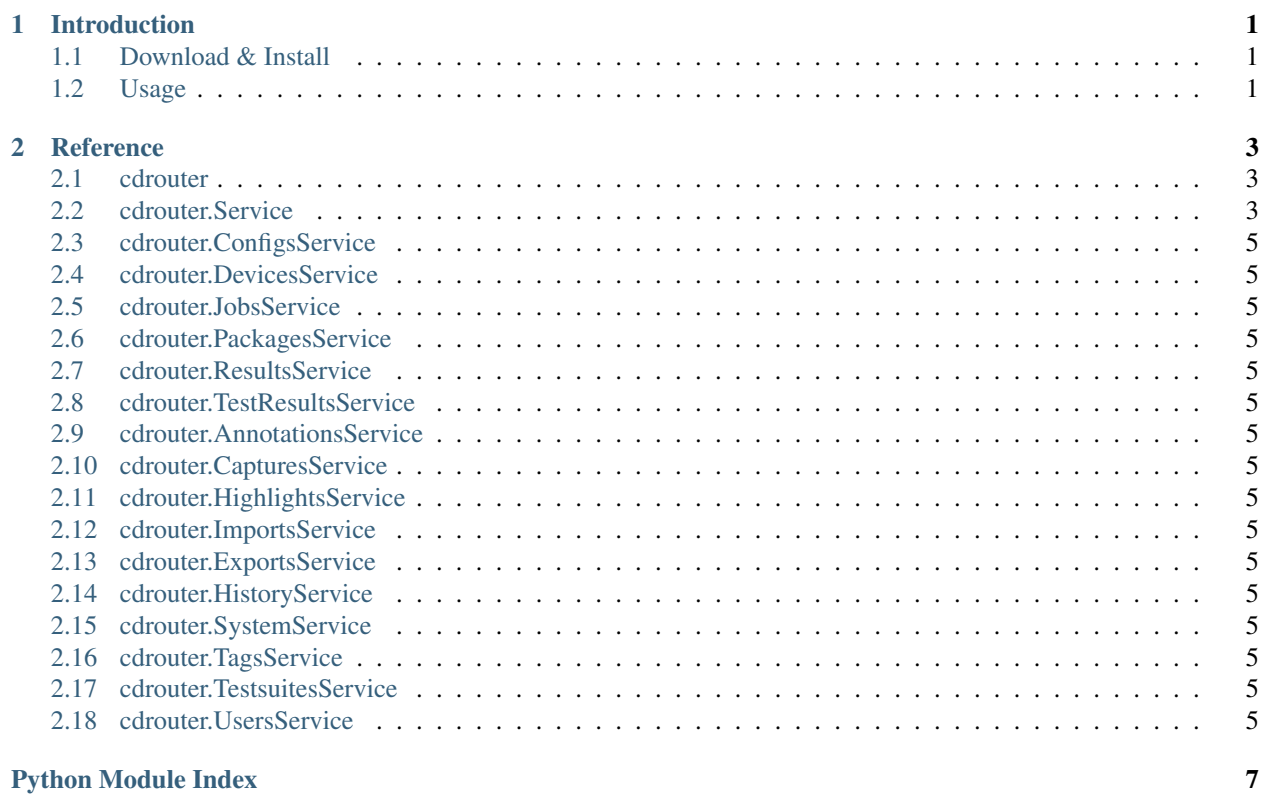

### **Introduction**

<span id="page-4-0"></span>cdrouter is a simple Python wrapper for the CDRouter Web API. <https://support.qacafe.com/cdrouter-web-api/> For more information on CDRouter, please visit [http://www.qacafe.com/.](http://www.qacafe.com/)

### <span id="page-4-1"></span>**1.1 Download & Install**

cdrouter is available on [PyPI.](https://pypi.python.org/pypi/cdrouter)

\$ pip install -U cdrouter

### <span id="page-4-2"></span>**1.2 Usage**

```
import time
import cdrouter
from cdrouter.jobs import Job
cdr = cdrouter.Service('http://localhost:8015', token='deadbeef')
for p in cdr.packages.list(filter=['tags@>{noretry}'], limit='none'):
   print 'Launching package ' + p.name
    j = cdr.jobs.launch(Job(package_id=p.id, extra_cli_args='-testvar myvar=example'))
   while j.result_id == None:
       time.sleep(1)
        j = cdr.jobs.get(j.id)
   print ' Result-ID: ' + j.result_id
print 'done.'
```
### **Reference**

### <span id="page-6-3"></span><span id="page-6-1"></span><span id="page-6-0"></span>**2.1 cdrouter**

Python client for the CDRouter Web API.

class cdrouter.**Service**(*base*, *token*, *insecure=False*)

### <span id="page-6-2"></span>**2.2 cdrouter.Service**

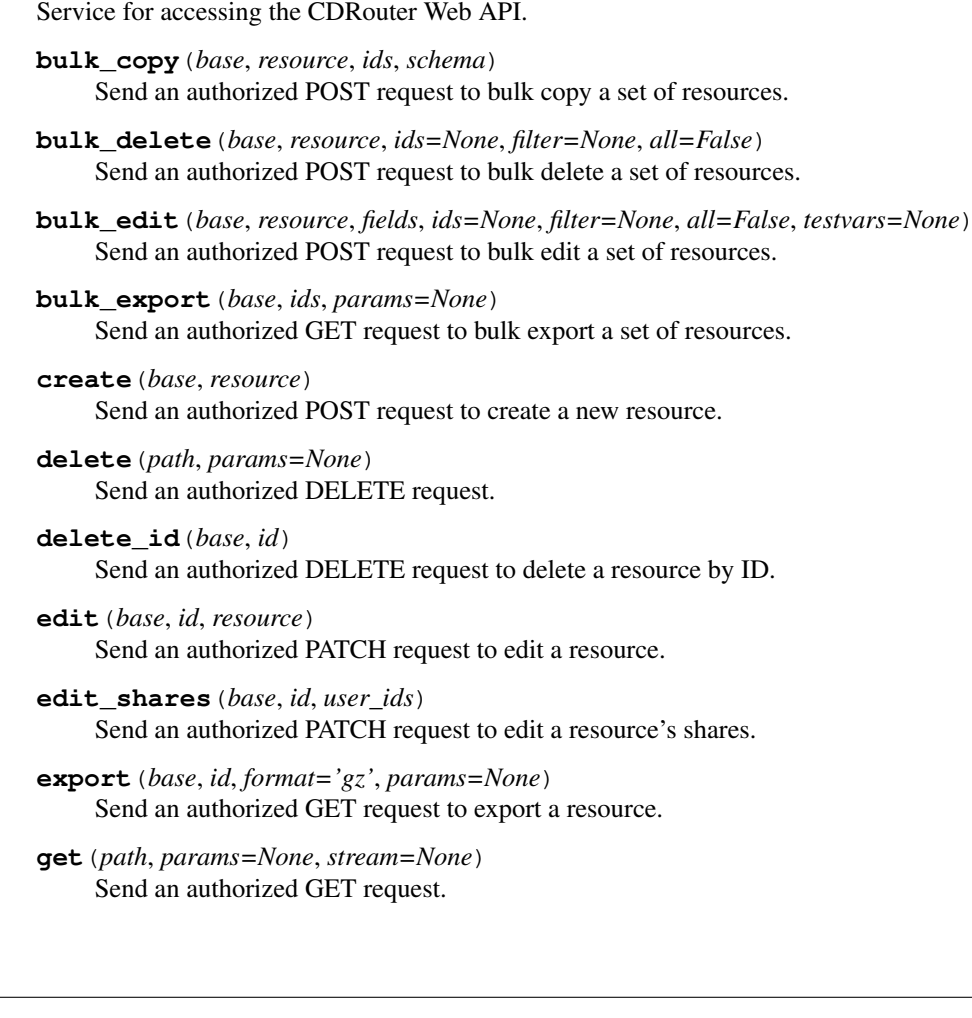

- <span id="page-7-0"></span>**get\_id**(*base*, *id*, *params=None*) Send an authorized GET request to get a resource by ID.
- **get\_shares**(*base*, *id*) Send an authorized GET request to get a resource's shares.
- **list**(*base*, *filter=None*, *sort=None*, *limit=None*, *page=None*, *format=None*) Send an authorized GET request for a collection.
- **patch**(*path*, *json*, *params=None*) Send an authorized PATCH request.
- **post**(*path*, *json=None*, *data=None*, *params=None*, *files=None*) Send an authorized POST request.
- <span id="page-8-0"></span>**2.3 cdrouter.ConfigsService**
- <span id="page-8-1"></span>**2.4 cdrouter.DevicesService**
- <span id="page-8-2"></span>**2.5 cdrouter.JobsService**
- <span id="page-8-3"></span>**2.6 cdrouter.PackagesService**
- <span id="page-8-4"></span>**2.7 cdrouter.ResultsService**
- <span id="page-8-5"></span>**2.8 cdrouter.TestResultsService**
- <span id="page-8-6"></span>**2.9 cdrouter.AnnotationsService**
- <span id="page-8-7"></span>**2.10 cdrouter.CapturesService**
- <span id="page-8-8"></span>**2.11 cdrouter.HighlightsService**
- <span id="page-8-9"></span>**2.12 cdrouter.ImportsService**
- <span id="page-8-10"></span>**2.13 cdrouter.ExportsService**
- <span id="page-8-11"></span>**2.14 cdrouter.HistoryService**
- <span id="page-8-12"></span>**2.15 cdrouter.SystemService**
- <span id="page-8-13"></span>**2.16 cdrouter.TagsService**
- <span id="page-8-14"></span>**2.17 cdrouter.TestsuitesService**
- <span id="page-8-15"></span>**2.18 cdrouter.UsersService**

Python Module Index

<span id="page-10-0"></span> $\mathbf C$ 

cdrouter, 3

#### Index

### B

bulk\_copy() (cdrouter.Service method), [3](#page-6-3) bulk\_delete() (cdrouter.Service method), [3](#page-6-3) bulk\_edit() (cdrouter.Service method), [3](#page-6-3) bulk\_export() (cdrouter.Service method), [3](#page-6-3)

### C

cdrouter (module), [3](#page-6-3) create() (cdrouter.Service method), [3](#page-6-3)

### D

delete() (cdrouter.Service method), [3](#page-6-3) delete\_id() (cdrouter.Service method), [3](#page-6-3)

### E

edit() (cdrouter.Service method), [3](#page-6-3) edit\_shares() (cdrouter.Service method), [3](#page-6-3) export() (cdrouter.Service method), [3](#page-6-3)

## G

get() (cdrouter.Service method), [3](#page-6-3) get\_id() (cdrouter.Service method), [3](#page-6-3) get\_shares() (cdrouter.Service method), [4](#page-7-0)

### L

list() (cdrouter.Service method), [4](#page-7-0)

### P

patch() (cdrouter.Service method), [4](#page-7-0) post() (cdrouter.Service method), [4](#page-7-0)

### S

Service (class in cdrouter), [3](#page-6-3)